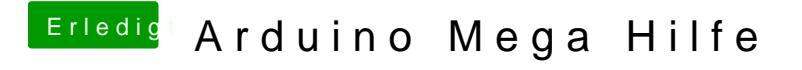

Beitrag von vviolano vom 6. Oktober 2017, 17:02

Kann ich dies mit einem "Low Level Trigger" machen?

Wie muss ich den einstellen?